Netgear N300 Wireless Router Wnr2000 [Password](http://docs.inmanuals.com/get.php?q=Netgear N300 Wireless Router Wnr2000 Password Reset) Reset >[>>>CLICK](http://docs.inmanuals.com/get.php?q=Netgear N300 Wireless Router Wnr2000 Password Reset) HERE<<<

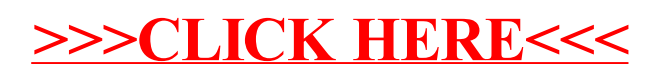